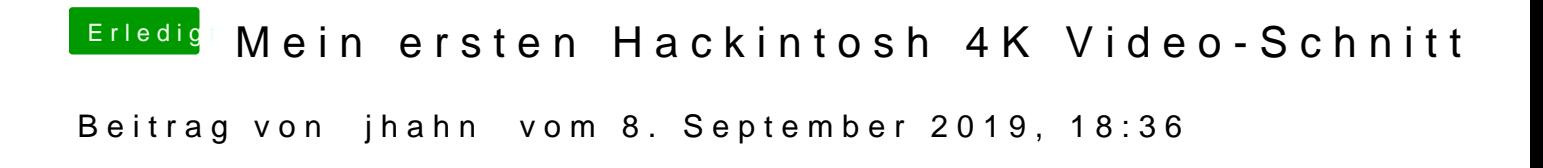

Hallo und herzlich willkommehle Dgiehkod henn werden. Viele Grüße, Josh